## **LEARN SANSKRIT -- CONSOLIDATED MODULE-1**

डॉ. वाई.एन्. राव्  **Dr. Y.N. RAO**

## THE SANSKRIT ALPHABET -- संस्कृत वर्णसोला

## **4.8. PRONUNCIATION OF '7':**

The letter '**' is seen pronounced in two ways, viz., (a) Before a letter and (b) After a letter.** 

**(a) When '' is pronounced (As a half sound) before a**  Consonant with which it is joined, it assumes the form of **a small curve and is written above the letter concerned, as shown in the following examples:** 

## 'मार्गः' (र् $\ast$ ग) <sup>'</sup>कार्यालयः' (र्+य)  $\overline{a}$ .<br>.

 **märgaù käryälayaù** 

**ELARN SANSKRIT – CONSOLIDATED MODULE-1**<br> **THE SANSKRIT ALPHABET** – <del>diegral</del> quention<br>
4.8. PRONUNCIATION OF  $T$ :<br>
The letter  $T$  is seen pronounced in two ways, viz.,<br>
(a) Before a letter and (b) After a letter.<br>
(a) Wh  **(b)(i) When '' is pronounced(As a full sound) after a Consonant having a Vertical Line, it assumes the form of a small left slanting stroke and is written to the left of the Vertical Stroke of the letter concerned from a 'convenient**  junction<sup>7</sup> as shown in the following examples:

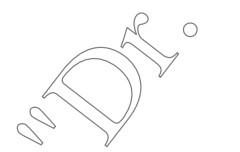

**'** ॆ**'** (+ ) 'चक्रः' (क्+र) **namraù cakraù** 

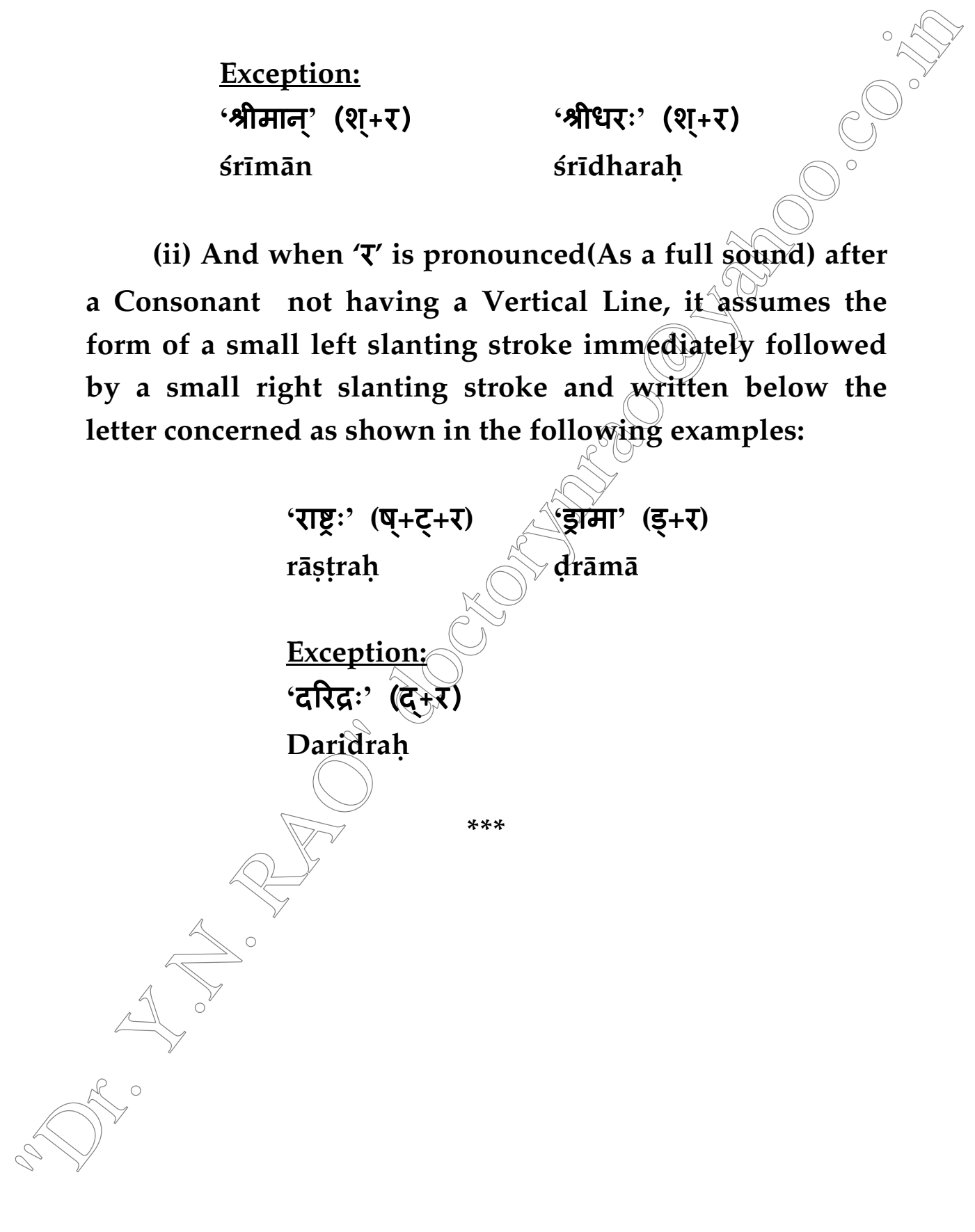